## Montgomery County Community College OFM 245 Desktop Publishing 3-3-0

## COURSE DESCRIPTION:

This course is designed for office professional staff, as well as for personal use. Using Microsoft Office Publisher software, students will reinforce and apply Windows skills, publication design techniques, page set-up and document layout, and work with text and graphic elements in a wide variety of business and personal publications. This is primarily a hands-on course.

REQUISITES:

*Previous Course Requirements*  None

*Concurrent Course Requirements*  None

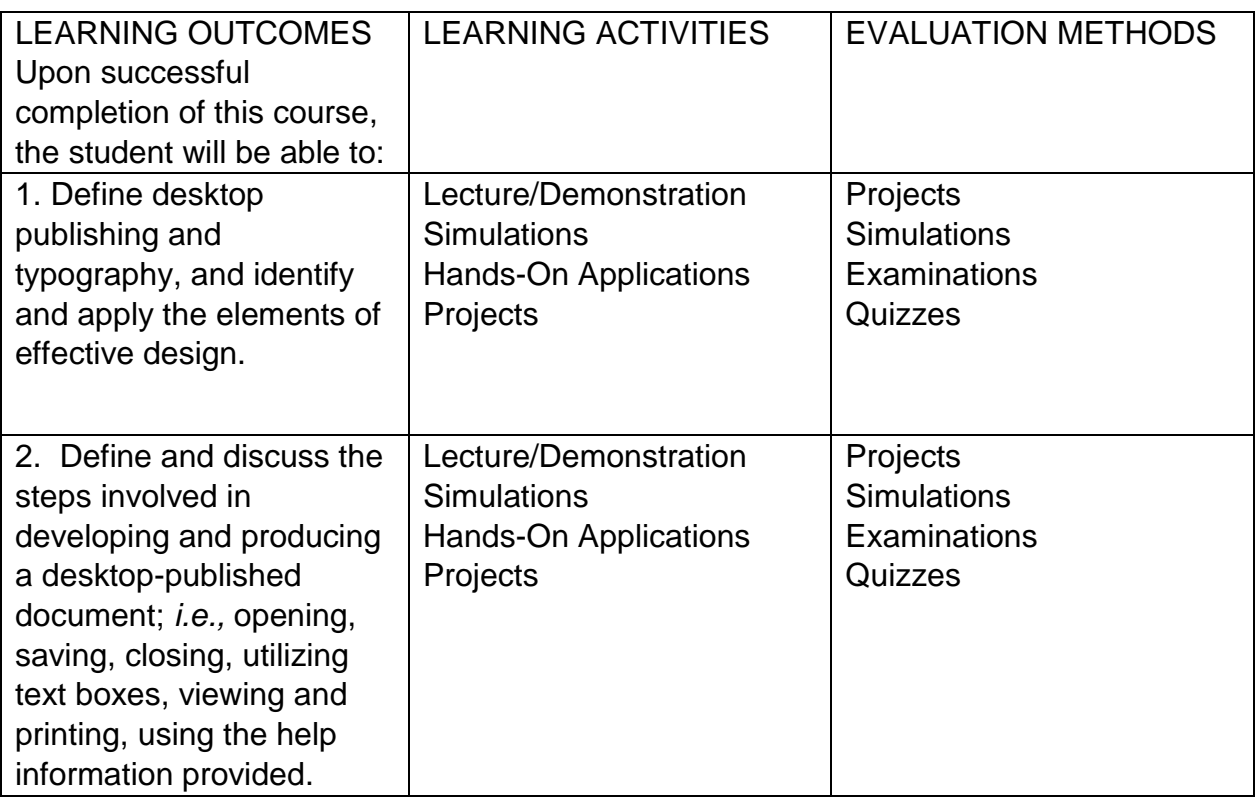

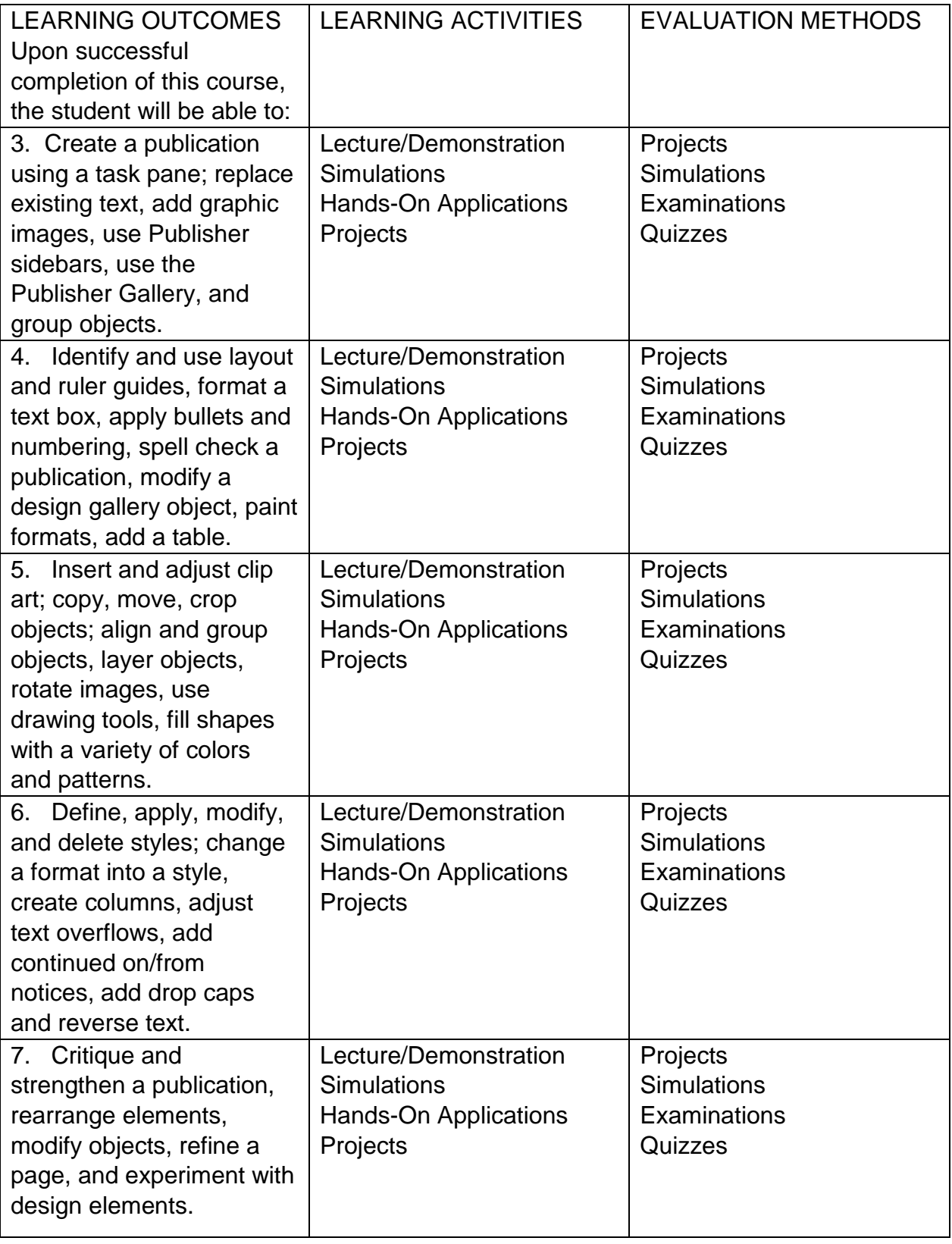

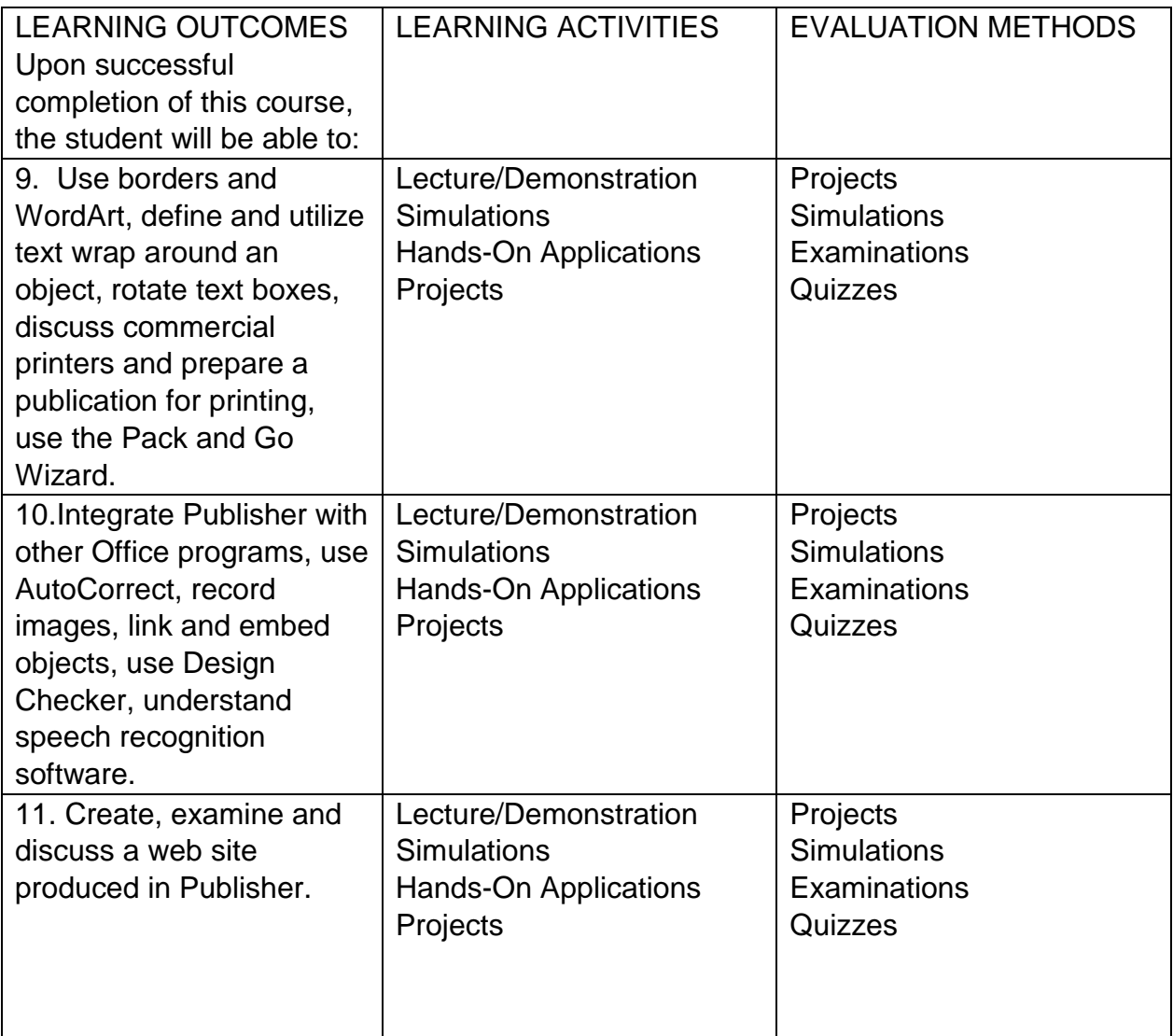

At the conclusion of each semester/session, assessment of the learning outcomes will be completed by course faculty using the listed evaluation method(s). Aggregated results will be submitted to the Associate Vice President of Academic Affairs. The benchmark for each learning outcome is that *70% of students will meet or exceed outcome criteria*.

## SEQUENCE OF TOPICS:

- 1. Accessing, Examining the Microsoft Publisher Software
- 2. Creating a Publication
- 3. Working with Text
- 4. Working with Graphic Elements
- 5. Working with Multiple-Page Publications
- 6. Using the Advanced Features of Publisher
- 7. Working Efficiently with Publisher

8. Enhancing the Design of a Publication (Integrated Throughout the Course)

## LEARNING MATERIALS:

Starks, Joy L. (2016). *Shelly Cashman Microsoft Office 365 & Publisher 2016: Comprehensive, Loose-leaf Version*. Cengage Learning. ISBN: 9781305871205.

Other learning materials, including Open Educational Resources (OER) may be required and made available directly to the student and/or via the College's Libraries and/or course management system.

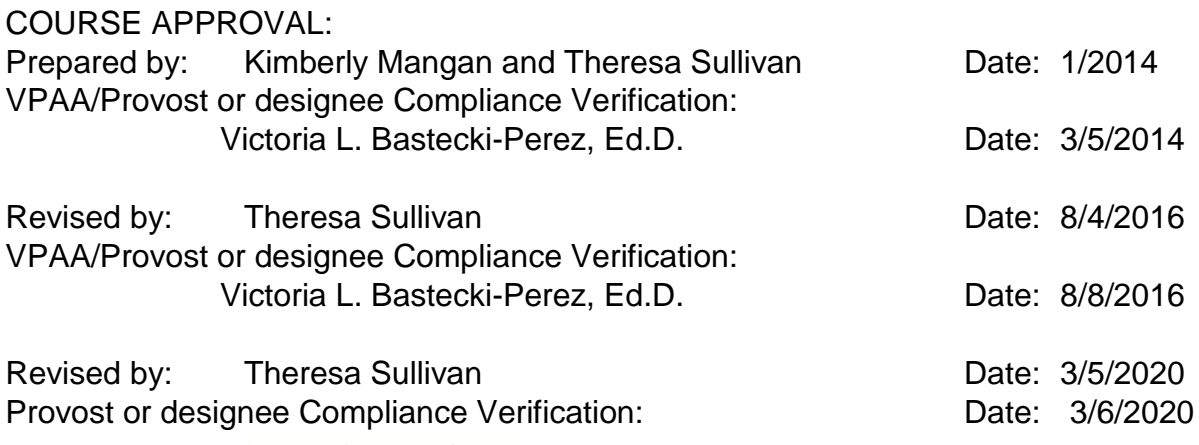

What-fros

*This course is consistent with Montgomery County Community College's mission. It was developed, approved and will be delivered in full compliance with the policies and procedures established by the College.*